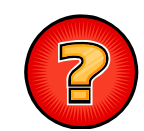

# Soluciones Ejercicios Tema 9

Germán Moltó Martínezgmolto@dsic.upv.es Estructuras de Datos y Algoritmos Escuela Técnica Superior de Ingeniería Informática Universidad Politécnica de Valencia

### Implementación de ColaPrioridad con ListaConPI (II)

### public E **eliminarMin**(){

lpi.inicio();

 $E$  elMinimo = lpi.recuperar();

lpi.borrar();

return elMinimo;

### }

### public E **buscarMin**(){

this.lpi.inicio(); return this.lpi.recuperar();

#### }

```
public boolean esVacia(){ return lpi.esVacia(); }
```
### } **3**

# Implementación de ColaPrioridad con ListaConPI (I)

public class **ListaOrdenada**<E extends Comparable<E>> implements **C l P i id d ColaPrioridad**<E> { protected ListaConPI<E> lpi; public **ListaOrdenada**(){ this.lpi = new LEGListaConPI<E>(); } public void **insertar**(E x){ this.lpi.inicio(); while ( !this.lpi.esFin() && this.lpi.recuperar().compareTo(x) <= 0 ){ this.lpi.siguiente(); } this.lpi.insertar(x);  $\}$ 2

### Uso de Cola de Prioridad en Impresión  $(1/2)$

public class **TrabajoImpresion** implements **Comparable**<TrabajoImpresion> { private int nHojas; private long timestamp; public **TrabajoImpresion**(int nHojas){ this nHojas = nHojas; this.timestamp = System.currentTimeMillis(); } public int **compareTo**(TrabajoImpresion t){ int diff =  $nHojas - t.nHojas$ ; if (diff != 0) return diff; if (this.timestamp < t.timestamp) return -1; else if (this.timestamp > t.timestamp) return 1; else return 0; } public String toString(){ return "Trabajo de " + nHojas + " hojas . "+timestamp; } }

#### 4

# Uso de Cola de Prioridad en Impresión  $(1/2)$

```
public class MiDriverImpresora implements DriverImpresora{
 ColaPrioridad<TrabajoImpresion> cp;
 public MiDriverImpresora(){
   cp = new LPIColaPrioridad<TrabajoImpresion>();
   } 
   public void \textbf{recibirTrabajolmpresion}(\text{Trabajolmpresion t})\{cp.insertar(t);
   }
  public TrabajoImpresion elegirTrabajoImpresion(){
     return cp.recuperarMin();
   }
}
 5
                                                                                     Análisis de Secuencias de ADNpublic class SecuenciaADN implements 
                                                                                        C Si omparable<
SecuenciaADN>{
                                                                                       private String secuencia; 
                                                                                       private String descripción;
                                                                                       public SecuenciaADN(String secuencia){ 
                                                                                          this.secuencia = secuencia;
                                                                                        } 
                                                                                     public int compareTo(SecuenciaADN 0){
                                                                                       return this.secuencia.length() – o.secuencia.length();
                                                                                       }
                                                                                      }
                                                                                       6
Ordenar Arrays con Cola de Prioridad 
(1/2)public static <E extends Comparable<E>> void 
  ordenarAscen(E[] v){
     int i;
     ColaPrioridad<E> c = new LPIColaPrioridad<E>();
     for ( ; g; ) i = 0; i < v.len
gth; i++) c.insertar( [ ]); v i
    i = 0:
     while (!c.esVacia()) {v[i] = c.eliminarMin(); i++;}
   }
                                                                                     Ordenar Arrays con Cola de Prioridad 
                                                                                     (2/2)
                                                                                     public static <E extends Comparable<E>> void 
                                                                                        ordenarDescen(E[] v){
                                                                                         ColaPrioridad \le P \le new LPlColaPrioridad \le P();
                                                                                         ordenarDescen(v, 0, c);
                                                                                        }
                                                                                     public static <E> void ordenarDescen(E[] v, int i, 
                                                                                       ColaPrioridad<E> c){
                                                                                         if ( i < v.length){
                                                                                              c.insertar(v[i]);
                                                                                              ordenarDescen(v, i+1, c);
```
v[i] = c.eliminarMin();

} }

8

```
Número de Repeticiones en una Frase
```

```
public static int numPalabrasRepetidas(String texto){
 Diccionario<String, String> d = new ABBDiccionario<String, String>();
 String [] tokens = texto.split(" ");
  int cont = 0;
  for (int i = 0; i < tokens.length; i++){
     try{
        d.recuperar(tokens[i]); 
        cont++;
     }catch(ElementoNoEncontrado ex){
       d.insertar(tokens[i],"");
     }
   }
   return cont; }
  9
```
## Palabras Repetidas y Frecuencia en una Frase

```
public static String palabrasRepetidasFrec(String texto){
  Diccionario<String, Integer> d = new ABBDiccionario<String, Integer>();
  String token; int frecuencia;
 String \lceil \cdot \rceil tokens = texto.split(" ");
  for (int i = 0; i<tokens.length; i++){
    token = token[i];
     try{
        frecuencia = d.recuperar(token).intValue(); 
        frecuencia++;
     \{ \text{catch}(\text{ElementoNoEncontrado ex1}) \{ \text{ frecuencia = 1}; \}d.insertar(token, new Integer(frecuencia));
  }
 return d.toString(); \}
```
10

### Traducción en Diccionario Bilingüe

```
public static String traducir(String frase, Diccionario<String, String> d){
     String fraseTraducida = ""; 
     String[] palabrasFrase = frase.split ( " " );
     for ( int i = 0; i < palabrasFrase.length; i++ ){
        try{
           Sring trad = d.recuperar(palabrasFrase[i].toLowerCase());
          fraseTraducida += trad + "";
         \} catch(Elemento\sf NoEncoderrado e) {
              fraseTraducida += "---";
           } } 
      return fraseTraducida; }
```